#### Lecture 22: Object-Oriented Programming

CS 51P November 30, 2022

# Review: Types in Python

Primitive Types

- int
- float
- bool

**Objects** 

- list
- dictionary
- Create your own…

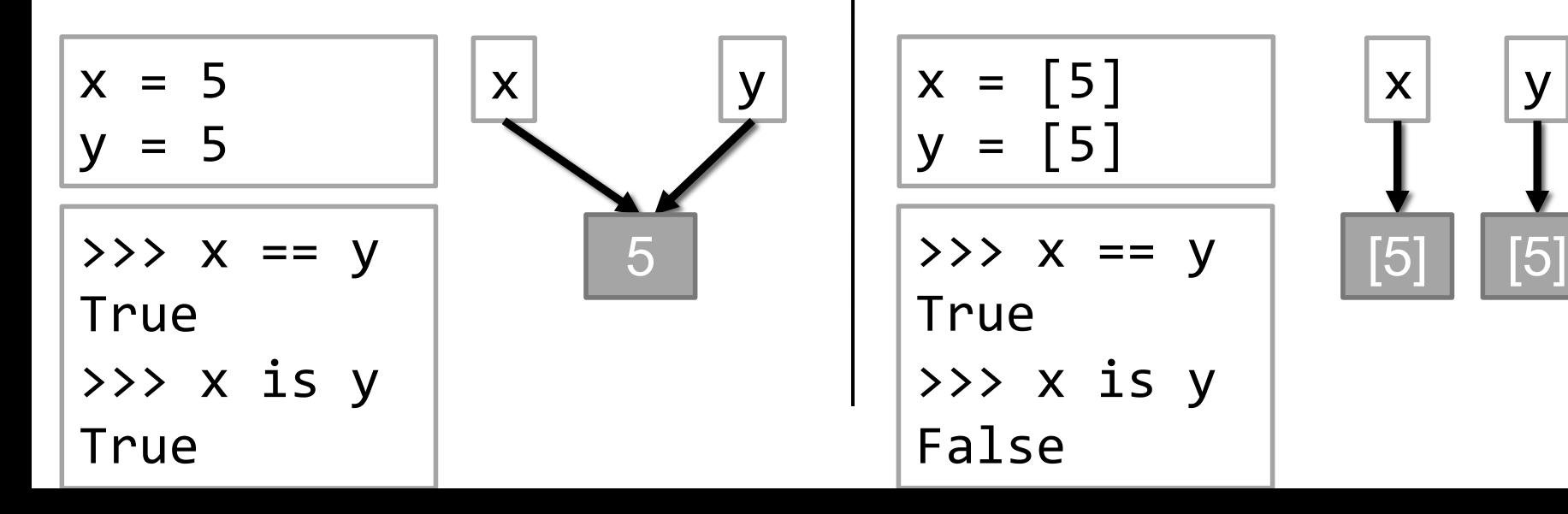

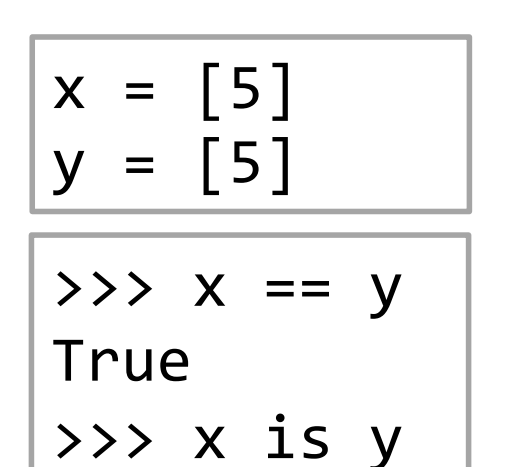

False

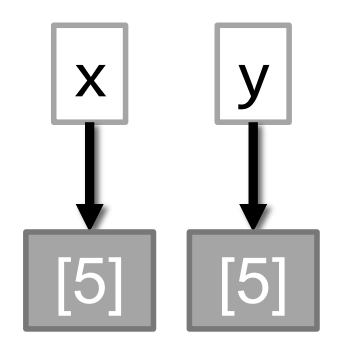

#### Review: Classes

- Defining a type:
	- how would you describe it? what distinguishes one object of this type from another?
	- what can an object of this type do?
- Example: Classroom type
	- attributes: building, room number, capacity, accessible
	- methods:
		- find out building, room number, capacity
		-

```
• change capacity \boxed{\text{room1 = Classroom("Seaver", "102", 36)}room2 = \text{Classroom}('Edmunds'', '101'', 30)print(room2)
                  print(room2.get_capacity())
                   room2.set_capacity(50)
                  print(room2.get_capacity())
```
#### Review: Classes

```
class Classroom:
    def init (self, building, room, capacity):
       self.building = building
       self.room_number = room
       self.capacity = capacity
    def str (self):
       return(self.building + self.room_number + 
              ", capacity " + str(self.capacity))
    def get building(self):
        return self.building
    def get room number(self):
        return self.room_number
    def set capacity(self, capacity):
        self.capacity = capacitydef check capacity(self, num):
        return num <= self.capacity
```
#### Review: Creating and Using Objects

```
room = Classroom("Seaver Commons", 102, 36)
print(room)
```

```
print(room.get_capacity())
room.set_capacity(50)
print(room.get_capacity())
```
enough\_space([room, Classroom("Edmunds", "101", 30")], 32)

```
class Thing:
    def __init__(self):
        self.a = 1self.b = 4def foo(self, param):
        self.a = self.a + paramself.b = self.b + paramreturn (self.a + self.b)
    def bar(self, param):
        a = self.a + paramb = self.b + paramreturn (a + b)
    def str (self):
        return ('a is ' + str(self.a) + 
                    ', b is ' + str(self.b))
it = Thing()print(it.foo(2))
print(it.bar(3))
print(it)
```
# Programming as a way of thinking

- Decomposition
	- what does a problem remind you of
	- how can you reduce it to smaller, coherent pieces
- Abstraction:
	- remove low-level details so you can focus on more important things
- Testing
	- how do you know if something works
- Debugging
	- how to isolate where the problem is
- Communication
	- how to explain what you did

# **Design**

- Assume you want to simulate the following:
	- there are a group of people
	- every person has a closet full of clothes
	- they each choose clothes on any given day based on the weather and their personal preferences
	- when they all see each other something happens based on what each of them chose

#### **\*without using classes\*** write a program that behaves like this

**Design** 

- Assume you want to simulate the following:
	- there are 2 people
	- each person has a collection of 4 shirts: red, blue, green, yellow
	- every day for 5 days the two people randomly choose a shirt to wear
	- a special message is displayed on any day when both people wear the same color shirt

Hint: use randint(0,3)

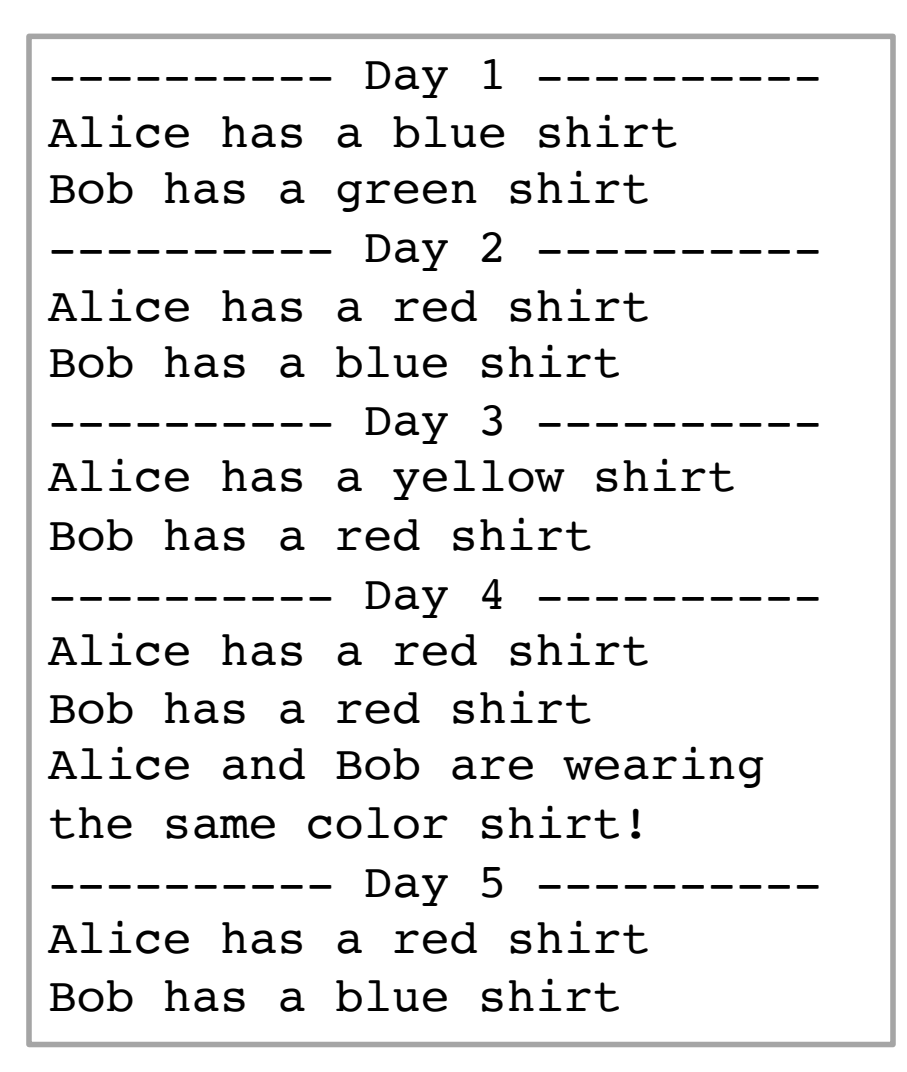

# **Design**

- Assume you want to simulate the following:
	- there are 2 people
	- each person has a collection of 4 shirts: red, blue, green, yellow
	- every day for 5 days the two people randomly choose a shirt to wear
	- a special message is displayed on any day when both people wear the same color shirt

Defining a class: what attributes does it have? what can you do with it?

---------- Day 1 ---------- Alice has a blue shirt Bob has a green shirt ---------- Day 2 ---------- Alice has a red shirt Bob has a blue shirt ---------- Day 3 ---------- Alice has a yellow shirt Bob has a red shirt ---------- Day 4 ---------- Alice has a red shirt Bob has a red shirt Alice and Bob are wearing the same color shirt! ---------- Day 5 ---------- Alice has a red shirt Bob has a blue shirt

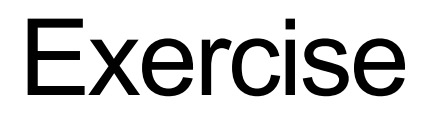

Defining a class: what attributes does it have? what can you do with it?

class Person:

SHIRT COLORS = ("red", "green", "blue", "yellow")

- def \_\_init (self, person name): pass
- def get\_shirt\_color(self): pass
- def get name(self): pass
- def change shirt(self): pass

def \_\_str\_\_(self): pass

#### Exercise

• Assume you have a class Person with methods get name, get\_shirt\_color, and change\_shirt. Implement a program that will exhibit the following behavior:

---------- Day 1 ---------- Alice has a blue shirt Bob has a green shirt ---------- Day 2 ---------- Alice has a red shirt Bob has a blue shirt ---------- Day 3 ---------- Alice has a yellow shirt Bob has a red shirt ---------- Day 4 ---------- Alice has a red shirt Bob has a red shirt Alice and Bob are wearing the same color shirt! ---------- Day 5 ---------- Alice has a red shirt Bob has a blue shirt